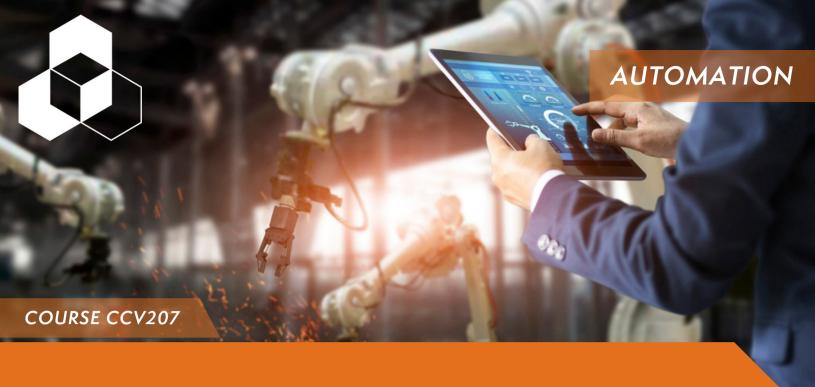

## FactoryTalk View SE Programming

Upon completion of this course, you should be able to organize and develop FactoryTalk® View Site Edition (SE) applications.

This course provides opportunities for you to work with local FactoryTalk View SE applications. During class, you will have the opportunity to practice the skills used to create an application and build graphic displays.

You will learn how to configure alarms and security, trend data, and test your application using FactoryTalk View SE Client. You will also work with RSLinx® Enterprise communications software and the FactoryTalk Diagnostics system.

After practicing these skills in a local application, you will receive a high-level overview of how a network application is created.

Monday, August 28 -Friday, September 1 8 AM - 5 PM

SMC Springfield 509 N Washington Ave Springfield, MO 65806

Cost: \$3,275 Includes Lunch

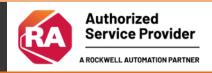

# Course Agenda

#### **REGISTER HERE**

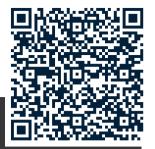

### DAY 1

- Getting Started with FactoryTalk View SE Software
- Creating and Configuring a Local FactoryTalk View SE Application
- Creating a Graphic Display and Adding Basic Objects in a FactoryTalk View SE Application

#### DAY 2

- Adding Interactive Objects to a Display and Creating a FactoryTalk View SE Client
- Animating a Graphic Display in a FactoryTalk View SE Application
- Creating and Managing HMI Tags in a FactoryTalk View SE Application

#### DAY 3

- Creating, Modifying, and Viewing a Data Log Model in a FactoryTalk View SE Application
- Creating Trends and Trend Overlays in a FactoryTalk View SE Application
- Using Tag Placeholders in a FactoryTalk View SE Application
- Configuring Global Objects and Global Object Parameters in a FactoryTalk View SE Application
- Adding VBA Display Code in a FactoryTalk View SE Application

#### DAY 4

- Creating a Derived Tags File and an Event File in a FactoryTalk View SE Application
- Creating Keys, Macros and Symbols in a FactoryTalk View SE Application
- Configuring HMI Tag-Based Alarms in a FactoryTalk View SE Application
- Configuring FactoryTalk Alarms and Events in a FactoryTalk View SE Application
- Planning and Configuring Basic Security in the FactoryTalk Directory

#### DAY 5

- Configuring Security in a FactoryTalk View SE Application
- Displaying a FactoryTalk View SE Application in FactoryTalk ViewPoint
- Creating and Configuring a Network
  Distributed FactoryTalk View SE Application

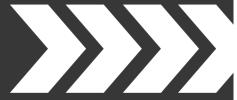

To register, please contact Tyler Perry at tperry@smcelectric.com

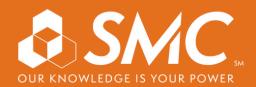